## **Baroque Masterpieces CD52 – Antonio Vivaldi**

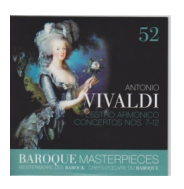

Written by blueseverseversels and the blueseversels of the blueseversels and the blueseversels of the bluesever

 L'estro armonico Vol. 1 Op. 3 Concertos Nos. 7-12 No. 7 *1. I. Andante 2:14 2. II. Adagio 0:59 3. III. Allegro 2:43 4. IV. Adagio 0:37 5. V. Allegro 1:49*  No. 8  *6. I. Allegro 3:30 7. II. Larghetto e spirituoso 3:56 8. III. Allergo 3:47*  No. 9  *9. I. Allegro 1:42 10. II. Larghetto 3:46 11. III. Allegro 2:16*  No. 10  *12. I. Allergo 3:36 13. II. Largo - Larghetto - Adagio - Largo 1:44 14. III. Allegro 3:11*  No. 11  *15. I. Allegro - Adagio spiccato e tutti - Allegro 3:45 16. II. Largo e spiccato 2:47 17. III. Allegro 2:25*  No. 12  *18. I. Allegro 2:55 19. II. Largo 2:35 20. III. Allegro 2:48*  St. Petersburg Soloists Michail Gandvarg – conductor download: uploaded yandex 4shared mediafire solidfiles mega zalivalka cloudmailr u se superior de la construction de la construction de la construction de la construction de la construction d

dio contra un contra un contra un contra un contra un contra un contra un contra un contra un contra un contra

onfiles

[ob](https://cloud.mail.ru/public/987086b4d3cd/Baroque%20Masterpieces%20CD52%20%E2%80%93%20Antonio%20Vivaldi.zip)oom

[back](https://www.oboom.com/VOIS385V/BM52.zip)